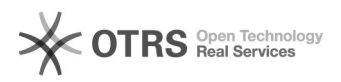

## Shopware: Das Bundesland wird beim Bestellimport nicht richtig angelegt

16.07.2024 08:18:20

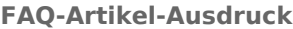

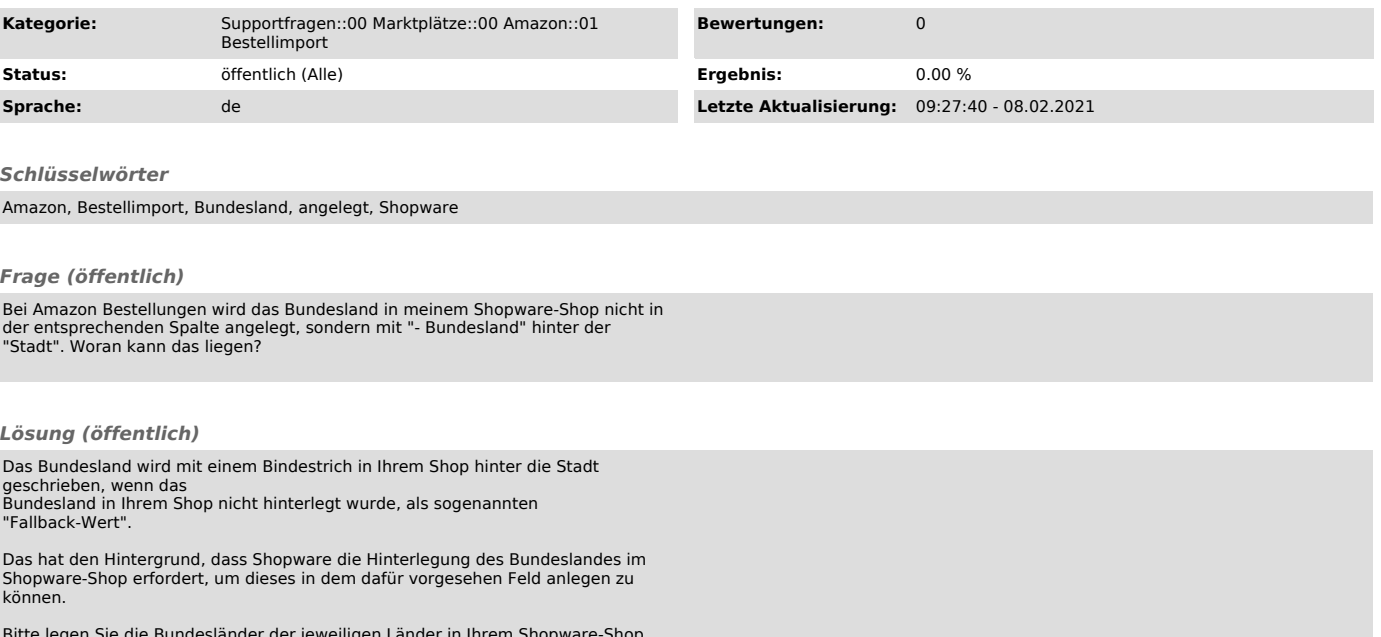

Bitte legen Sie die Bundesländer der jeweiligen Länder in Ihrem Shopware-Shop an, in welchen häufiger verkauft wird. Dann hinterlegt magnalister die Bundesländer in dem entsprechenden Shopware-Bestellfeld.